## **Autocad 2003 скачать !!EXCLUSIVE!!**

## [Скачать](http://find24hs.com/ZG93bmxvYWR8SzFCTVRnMWVIeDhNVFkzTVRJeE9UQTVOM3g4TWpVNU1IeDhLRTBwSUZkdmNtUndjbVZ6Y3lCYldFMU1VbEJESUZZeUlGQkVSbDA/glorified.pinpointed/QXV0b2Rlc2sgQXV0b0NBRAQXV=easyexercisetips/dickens.pourable)

Я работаю над проектом, который включает импорт AutoCAD DWG в модель Rhino. Для этого я использую OpenCASCADE SDK. Я импортирую блоки из файла AutoCAD dwg. Блоки загружаются в модель Rhino, но при импорте в модель они имеют пустое описание блока. Это то, что я хочу. **Описание:** Этот курс представляет собой введение в функции программного обеспечения AutoCAD, используемого для создания 2Dархитектуры, дизайна интерьера, инженерных и строительных чертежей. Студенты будут использовать программное обеспечение AutoCAD, чтобы изучить это программное обеспечение для проектирования и получить представление о том, как оно используется в типичной среде САПР. У студентов будет возможность изучить особенности возможностей 3Dмоделирования AutoCAD, в том числе использование инструментов 3Dмоделирования. Студенты познакомятся с различными линейными и нелинейными аналитическими методами, используемыми в чертежах, и с применением этих методов в архитектурном чертеже. Студенты также познакомятся с использованием наглядных пособий, цвета и аннотаций для передачи идей. **Описание:** Вы можете использовать AutoCAD для создания 2D-чертежей в различных архитектурных приложениях. Этот курс идеально подходит для тех, кто плохо знаком с AutoCAD, а также для архитекторов и дизайнеров интерьеров, которые используют программное обеспечение для создания архитектурных чертежей и проектирования архитектурных 3D-моделей. Создавайте свои собственные архитектурные чертежи для проектов реконструкции дома, рисуйте планы проекта по благоустройству дома или отправьте строительные чертежи местному строительному чиновнику. Вы узнаете, как использовать графические инструменты AutoCAD для рисования 2Dчертежей, включая ортогональные, угловые и изометрические проекции. Вы также изучите методы рисования, включая текстурирование. Примечание. В Rhino 7 этот параметр недоступен. Вы можете

использовать команду **БМОД** чтобы перейти к диалоговому окну «Определение блока».

## **Autodesk AutoCAD Скачать бесплатно Активатор CRACK x32/64 2023**

Если вы все еще застряли на этапе планирования, а денег нет, то Fusion 360 — хороший вариант. Вы можете использовать его бесплатно, так как он может создавать приличные 3D-дизайны одним щелчком мыши. Я бы предложил получить бесплатную учетную запись на Cloud 2 Earth. Вы можете бесплатно обратиться к этому инструменту для 3D-приложений от Autodesk, и если вам понравятся эти приложения, вы можете получить пожизненную подписку. Я провел небольшое исследование того, какое программное обеспечение мне нужно для ведения моего бизнеса. Меня привлекло то, что CMS IntelliCAD было легко использовать и научиться выполнять свою работу. Я провел немало онлайн-исследований и могу сказать вам, что очень доволен своим решением начать использовать CMS IntelliCAD. Мне нравится, что это бесплатно и моя подписка продлевается автоматически. Я использую его для работы и уверен, что он будет продолжать приносить мне пользу. Freecad — еще одно широко используемое бесплатное программное обеспечение САПР для 2D-форм. Я пробовал freecad два дня и обнаружил, что это отличный инструмент, особенно при моделировании 2D-фигур. Однако мне было довольно сложно научиться им пользоваться, и 3D-моделирование не требуется. Вы не сможете использовать его как самостоятельный инструмент дизайна. Freecad работает с G-кодом и может быть интегрирован в программное обеспечение CAM, которое использует G-код в качестве входных данных. Они не бесплатны, и я бы не советовал вам использовать какой-либо из них. Я использовал оба, и они оба хороши, но в каждом из них есть вещи, которые могут быть вам полезны, а могут и не быть. Например, в Fusion нельзя изменить масштаб модели, а в Tinkercad можно. Однако бесплатная версия поддерживает только определенное разрешение конструкции, и вы даже не можете редактировать модель после ее импорта в программу САПР. Когда вы импортируете его, он теряет свое разрешение, и если вы хотите отредактировать его, вам нужно экспортировать его в Tinkercad, импортировать обратно в Fusion, а

затем экспортировать в выбранное вами программное обеспечение САПР.Если это звучит как головная боль, то Tinkercad — это то, что вам нужно, и это бесплатно! 1328bc6316

**Autodesk AutoCAD Код активации Лицензионный код и кейген For PC {{ ??????н?? ????? }} 2023**

Да, AutoCAD довольно продвинут, но это действительно зависит от вашего уровня навыков. Даже если вы опытный художник, вы все равно можете изучить программное обеспечение с помощью репетитора или видеоуроков. В Интернете доступно множество различных ресурсов, таких как видео и само программное обеспечение. Если вы хотите учиться в быстром темпе, лучшим подходом будет нанять репетитора, пройти онлайн-курс или приобрести версию AutoCAD. Как и в большинстве других предметов, чем больше вы обучаетесь, тем лучше. Многие люди изучают AutoCAD, получая услуги репетитора или посещая онлайн-курсы. В Интернете доступны различные учебные материалы по AutoCAD, включая книги, DVD-диски и веб-семинары. Многие обучающие компании предлагают курсы AutoCAD. Большинство людей считают чертежи в AutoCAD или программе 3D-моделирования очень простыми в использовании. Как только вы изучите основы рисования основных линий и создания объектов, вы сможете выбирать проекты в соответствии со своими потребностями. Если у вас возникли проблемы и вы хотите узнать больше, есть бесконечные онлайн-учебники, а также книги, которые вы можете прочитать, чтобы узнать больше об этом программном обеспечении. Единственная польза от самостоятельного изучения AutoCAD в том, что вы можете получить практический опыт. Вам все равно придется потратить несколько часов на изучение программного обеспечения. Преимущество в том, что вам не нужно платить репетитору, который поможет вам, когда у вас возникнут вопросы или проблемы. Тем не менее, вы можете узнать так много только с помощью программного обеспечения. Вам понадобится наставник, который поможет вам работать над проектами. Учебное пособие по AutoCAD это краткое образовательное онлайн-руководство. Этот учебник идеально подходит для тех, кто плохо знаком с AutoCAD и хочет изучить основы создания моделей. Вы можете создать простую стену, стол, пол и стул всего за несколько минут. Тем не менее, рекомендуется ознакомиться с AutoCAD Tour, чтобы лучше понять интерфейс.

autocad для мебели скачать бесплатно autocad скачать бесплатно с таблеткой autocad для mac скачать бесплатно autocad для mac скачать бесплатно русский autocad скачать бесплатно для windows 10 autocad скачать на русском autocad скачать бесплатно без регистрации autocad скачать бесплатно autodesk autocad 2020 скачать бесплатно autodesk autocad 2019 скачать бесплатно

это лишь некоторые из многих областей, в которых необходимы САПР. Лучшее место для изучения САПР — записаться на курс в местном или региональном колледже. Компьютерное черчение — это навык, который может быть ценным. Это может быть долгим и сложным процессом, но по мере приобретения опыта вы увидите, что это стоит вашего времени. Я рекомендую вам освоить AutoCAD с помощью этих шагов, и вы начнете использовать его, не заглядывая в руководство. Затем научитесь пользоваться инструментами измерения. Используйте инструменты, чтобы нарисовать направляющие на чертежном листе, выровняйте их по соответствующим точкам, а затем измерьте эти точки. Используйте инструменты измерения и инструменты размеров, чтобы измерить длину, высоту и ширину любой формы на чертеже. Используйте инструменты измерения, чтобы легко измерить объект внутри чертежа. Эти инструменты обсуждаются более подробно в следующем совете. Внесение изменений в AutoCAD или любое другое программное обеспечение САПР требует использования математических формул, известных как перекрестные ссылки. Например, чтобы создать новую комнату, вам нужно будет сделать и реализовать перекрестную ссылку от ножки стола к оконной раме. Это позволит вам проследить весь рисунок, включая стены и оконные рамы. Кривая обучения AutoCAD невероятно коротка. Легко получить представление о том, как его использовать, в течение первых нескольких часов после прохождения курса. Кривая обучения сильно зависит от опыта учащегося в приложениях для 2D- и 3D-дизайна. Другой способ изучить AutoCAD — просто использовать программное обеспечение и пытаться делать реальные проекты. Я говорю «настоящий», потому что AutoCAD предназначен только для архитектурного черчения. Хотя относительно проще просто изучить AutoCAD, чем изучить многие другие варианты программного обеспечения (Revit, 3DS и т. д.), вы не можете просто начать чертить без базовых знаний об AutoCAD. У меня было немало студентов, которые хотели изучать САПР, но понятия не имели, что делать и с чего начать.Поэтому я обычно начинаю с того, что говорю им следующее:

AutoCAD имеет большое сообщество поддержки. Вполне возможно, что вы можете получить некоторую помощь на одном из многих доступных форумов. Например, если вы зарегистрируетесь на веб-сайте Autodesk, вы сможете искать обсуждения по вопросам AutoCAD. Вы также можете найти форумы, посвященные использованию программного обеспечения, с помощью поиска в Интернете. AutoCAD предназначен для использования на платформе ПК. Какую операционную систему вы используете? Очень важно, чтобы вы использовали операционную систему, подходящую для AutoCAD. Вот почему, если вы рассматриваете возможность обновления, рекомендуется сначала загрузить пробную версию AutoCAD и проверить совместимость версий. Однако имейте в виду, что новые выпуски могут содержать как основной, так и дополнительный номер выпуска, например версии 2013 и 2013.2. Это означает, что вы не можете просто сравнить номера выпусков или посмотреть ключи программных продуктов для версии 2013 и 2013.2, например. Всегда смотрите номер продукта в примечаниях к выпуску. Когда вы начнете знакомиться с AutoCAD, вы сможете перейти к более продвинутым программам САПР, таким как Drakkar Draw и Autodesk® Inventor®. Как только вы освоите свое новое хобби, вы сможете строить дальше. Новому пользователю AutoCAD потребуется около полдня, чтобы ознакомиться с командами и функциями этого популярного программного обеспечения. Это время, как правило, не слишком велико по сравнению со временем, затрачиваемым новым пользователем SketchUp. Вы можете узнать больше в следующем разделе. Надеюсь, теперь вы хорошо вооружены всеми базовыми знаниями и можете приступить к некоторым более простым задачам, таким как рисование. *просто* геометрия (размеры не нужны) или рисование простых тел. Конечно, в зависимости от вашего уровня навыков вы быстро обнаружите, что в AutoCAD есть более продвинутые функции, которые требуют более продвинутых навыков, таких как работа с 3D-объектами, связывание элементов и текстурирование.

```
https://techplanet.today/post/descargar-autocad-para-windows-7-32-bits-fixed
```
Если бы я начинал сегодня, я бы изучил традиционный метод создания

<https://techplanet.today/post/autocad-220-descarga-gratis-con-codigo-de-licencia-actualizado-2023> [https://techplanet.today/post/autodesk-autocad-descargar-parche-con-clave-de-serie-version-final-20](https://techplanet.today/post/autodesk-autocad-descargar-parche-con-clave-de-serie-version-final-2023) [23](https://techplanet.today/post/autodesk-autocad-descargar-parche-con-clave-de-serie-version-final-2023)

рисунка сверху вниз. Цель состоит в том, чтобы сначала нарисовать грубый набросок рисунка. Этот грубый набросок часто называют *бумага для рисования*. Затем уточните и очистите бумагу для набросков. Как только вы будете довольны своим эскизным листом, вы можете снова начать рисовать второй эскизный лист, создавая окончательный рисунок. После второго рисунка вы можете использовать свои инструментальные палитры, чтобы начать работу над своими деталями, и можете добавить размеры к своей модели. Раздел «Документация и учебные пособия» AutoCAD — хорошее место для начала, поскольку он дает вам представление об основных командах, доступных для рисования, изменения и настройки параметров. Вот некоторые конкретные темы, которые я считаю полезными: Форумы AutoCAD могут помочь вам разобраться во многих вопросах. Там у нас большое сообщество участников с разным уровнем знаний. Они могут быстро ответить на ваши вопросы, что может иметь значение. В прошлом ручное черчение было популярным навыком в области архитектуры, но теперь в этом нет необходимости из-за пакетов САПР, таких как AutoCAD и BIM. Эти пакеты требуют многих навыков и опыта. Большую часть другой информации можно найти в Интернете или просмотрев обучающие видео или книги. AutoCAD предлагает множество методов обучения. Я настоятельно рекомендую любому студенту-дизайнеру иметь возможность участвовать в практических занятиях через Интернет. Онлайн-класс может предоставить все материалы, необходимые для достижения успеха, по низкой цене. Это также недорогой способ начать обучение новому программному обеспечению. AutoCAD, как вы, возможно, знаете, представляет собой инструмент для многих видов проектирования и черчения. Существует множество типов вопросов, которые вы можете задать себе, но правильно структурированный учебный курс может научить вас всем необходимым навыкам. Оффлайнкурс идеально подойдет вам, если вы ищете качественное обучение и ощутимый опыт.

<https://tazeleblebial.com/wp-content/uploads/2022/12/adavar.pdf> <https://beddinge20.se/autocad-2012-русский-скачать-бесплатно-verified/> [https://aussiedomain.net/wp-content/uploads/2022/12/Autodesk\\_AutoCAD.pdf](https://aussiedomain.net/wp-content/uploads/2022/12/Autodesk_AutoCAD.pdf) <https://4m93.com/скачать-autodesk-autocad-с-кодом-активации-с-кейген/> <https://lutce.ru/wp-content/uploads/2022/12/autocad-2018-hot.pdf> <http://adomemorial.com/2022/12/16/autodesk-autocad-скачать-бесплатно-код-активации-п/> <https://allraps.com/wp-content/uploads/2022/12/Geomprops-For-Autocad-2022-BETTER.pdf> <https://supportingyourlocal.com/wp-content/uploads/2022/12/Autodesk-AutoCAD-2023-1.pdf>

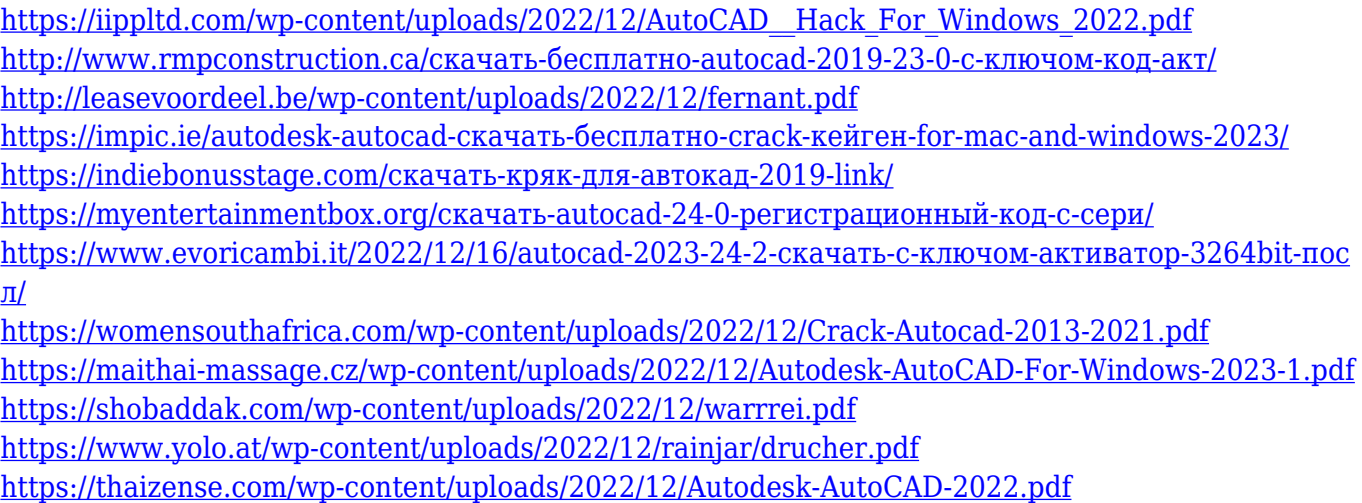

AutoCAD на самом деле очень прост в освоении, если вы умеете пользоваться компьютером. Однако изучение AutoCAD может быть затруднено, если вы не знакомы с компьютерными или графическими программами. Хорошая новость заключается в том, что если вы мотивированы, то со временем сможете научиться пользоваться этим программным обеспечением. Выучить AutoCAD можно с помощью одного или нескольких существующих бесплатных онлайн-приложений. Чтобы узнать, как это сделать, просто начните их использовать. Это очень легко сделать. Кроме того, вы будете изучать AutoCAD по ходу дела. Видеодемонстрации в следующих нескольких разделах объясняют, как это делается. AutoCAD — это мощная программа для черчения и инженерного проектирования, которая широко используется в таких областях, как проектирование продуктов, архитектурное проектирование и производство. Навыки AutoCAD важны для многих людей в этих и других областях. Узнайте, как быстро освоить AutoCAD с помощью различных вариантов обучения. Люди могут научиться использовать AutoCAD в подростковом возрасте. Совершенно нормально, если мы научим новичков использовать AutoCAD для выполнения простых задач, таких как создание квадрата, а затем измерение сторон. Тем не менее, более продвинутые навыки AutoCAD также заслуживают обучения, особенно когда речь идет о 2D и 3D CAD. Это влечет за собой сложные темы, такие как демонстрация пользователю того, как создать сложный дизайн, а затем решение проблем проектирования. Изучение программного обеспечения САПР — это процесс. Возможно, вам потребуется научиться использовать конкретный инструмент или функцию, а затем попрактиковаться с этим инструментом в ряде ситуаций, прежде чем переходить к другому инструменту или функции. Другой подход к изучению того, как использовать AutoCAD, заключается

в выполнении комплексного проекта, требующего использования всех инструментов. В этом примере вы создадите план дома. План включает в себя следующее: Если вы новичок или у вас очень мало опыта работы с САПР, вы можете начать с простого приложения для рисования, а не с более сложного AutoCAD. Вот пример простого рисунка. Давайте посмотрим, как легко научиться рисовать.